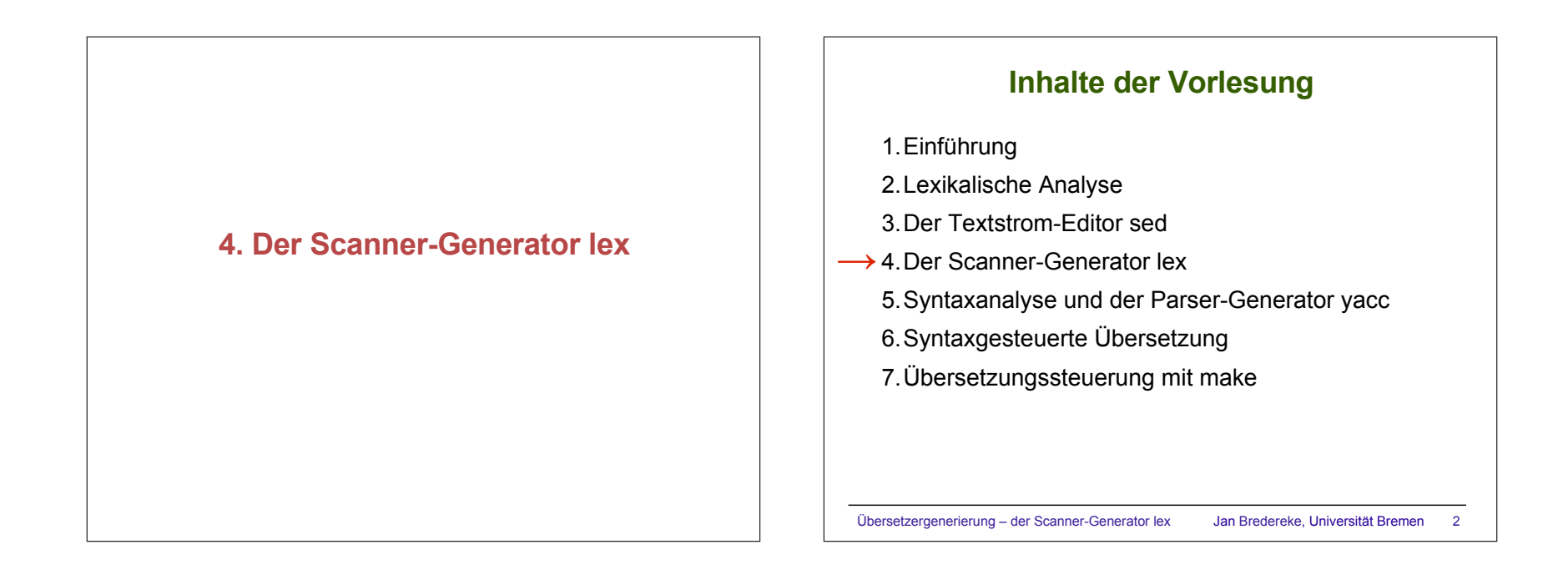

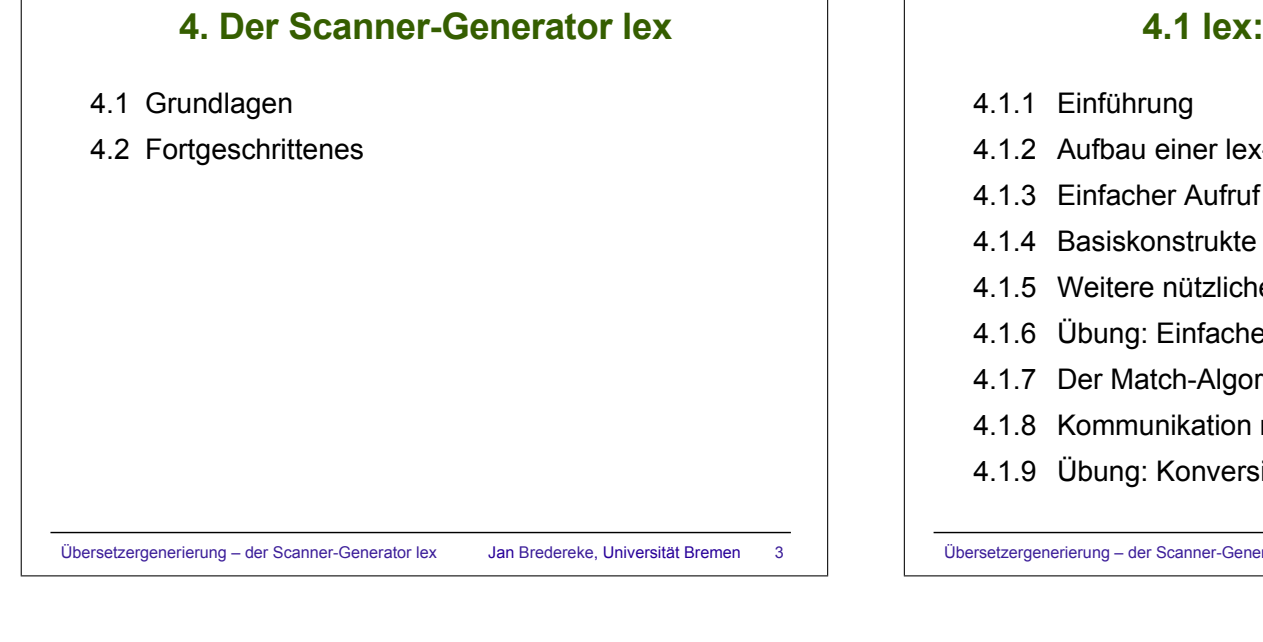

## **4.1 lex: Grundlagen**

- 4.1.2 Aufbau einer lex-Datei
- 4.1.3 Einfacher Aufruf von flex
- 4.1.5 Weitere nützliche Konstrukte
- 4.1.6 Übung: Einfacher Taschenrechner
- 4.1.7 Der Match-Algorithmus
- 4.1.8 Kommunikation mit einem Parser
- 4.1.9 Übung: Konversion römischer Zahlen

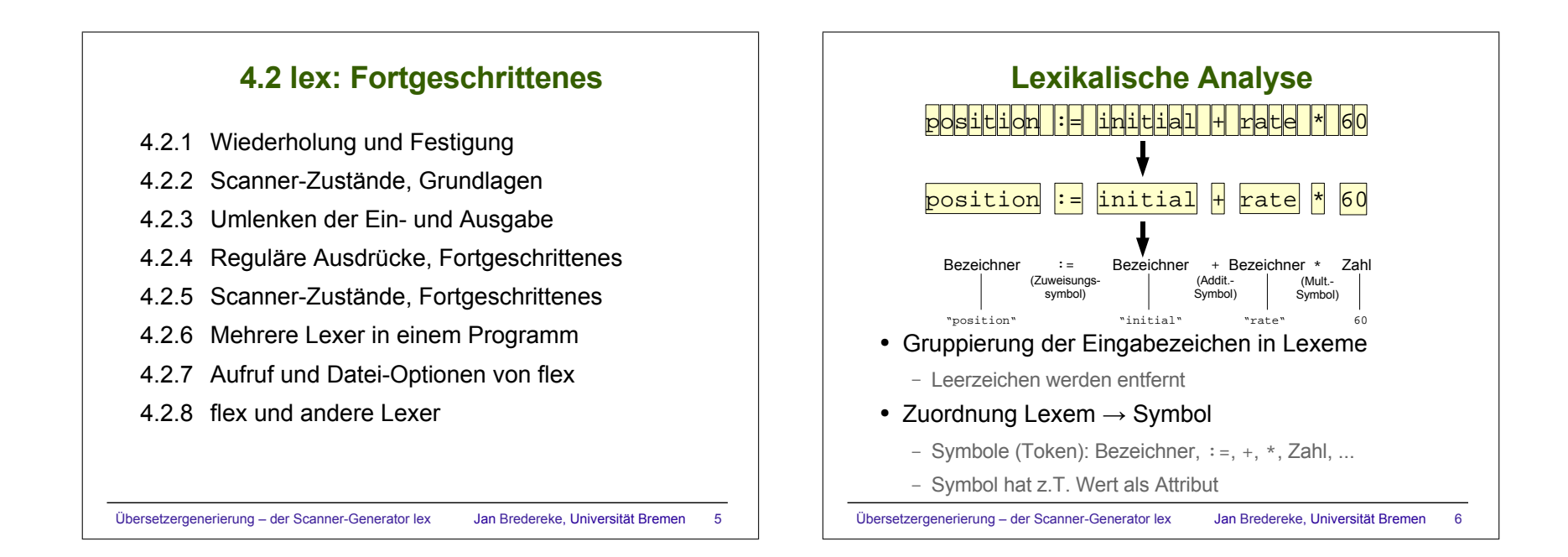

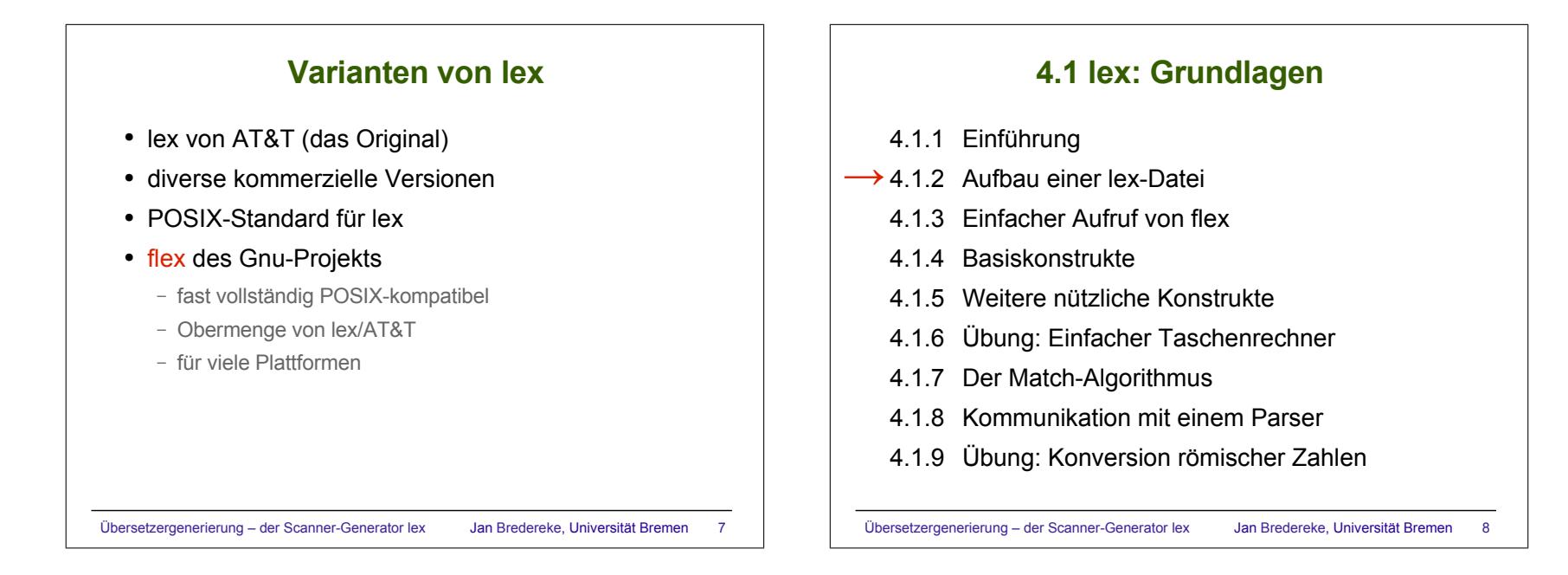

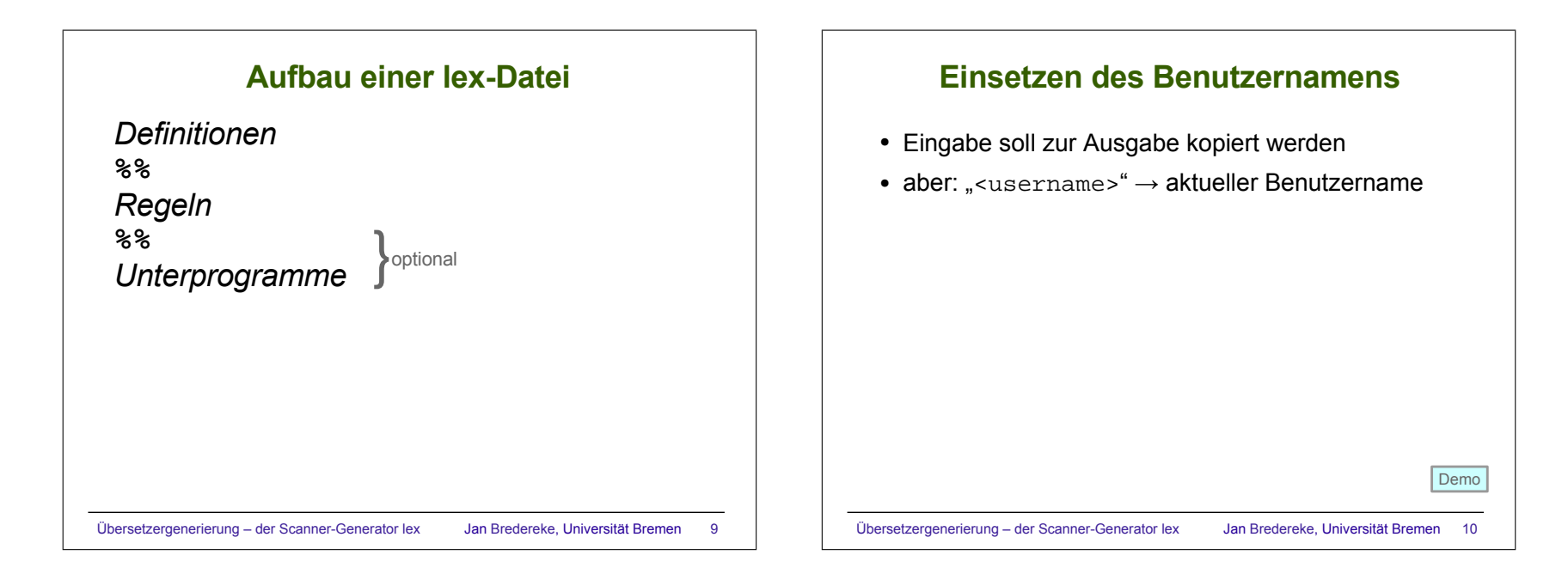

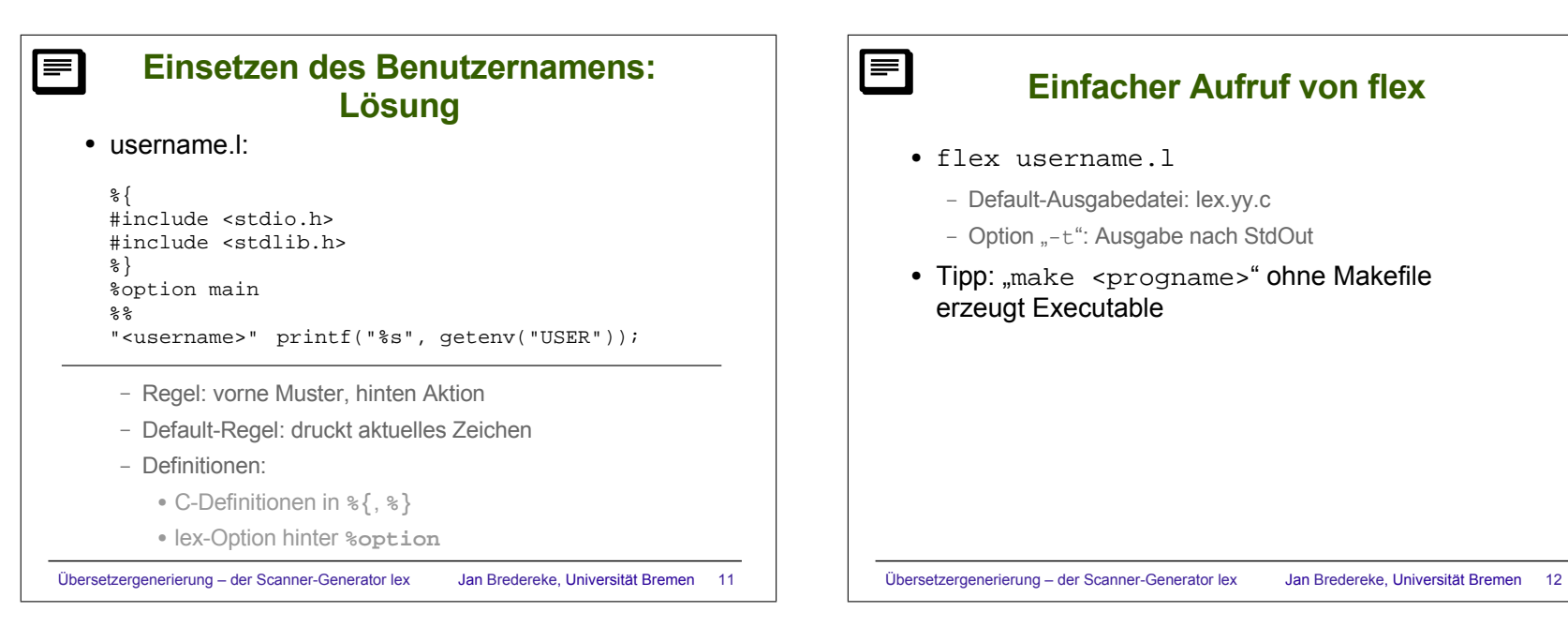

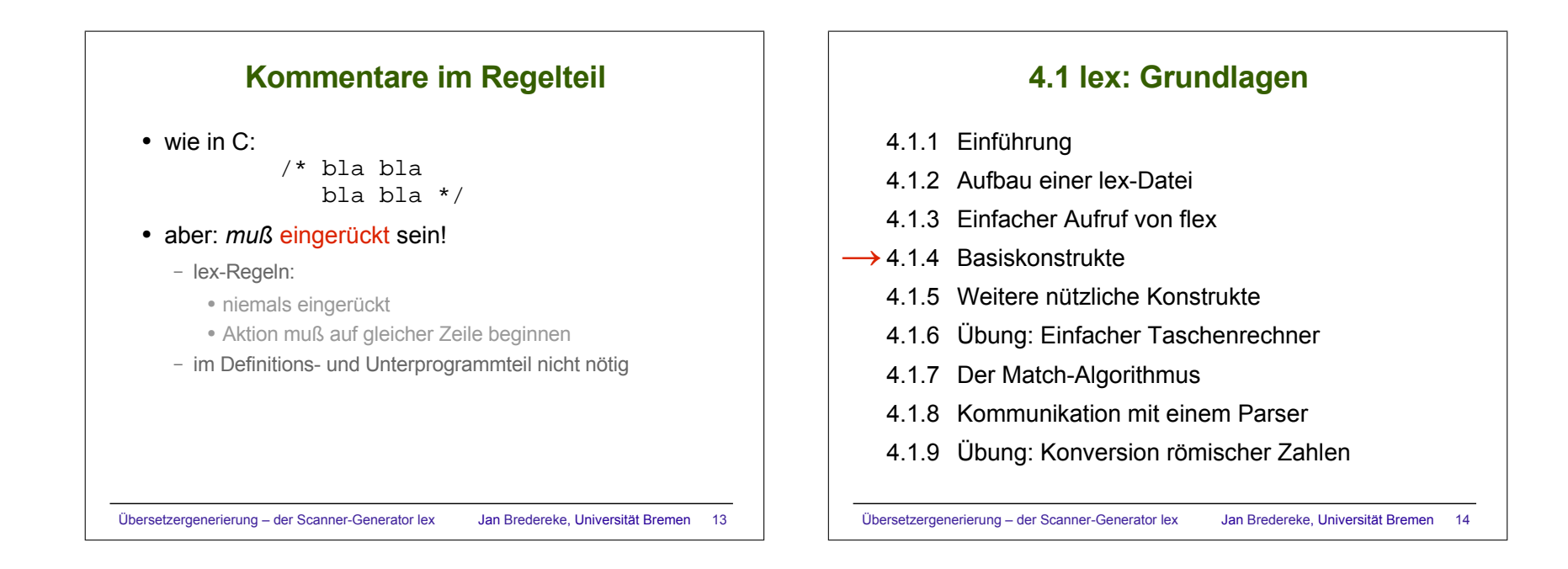

![](_page_3_Figure_1.jpeg)

![](_page_4_Figure_0.jpeg)

![](_page_4_Figure_1.jpeg)

![](_page_5_Figure_0.jpeg)

![](_page_5_Figure_1.jpeg)

![](_page_5_Figure_2.jpeg)

![](_page_6_Figure_0.jpeg)

![](_page_6_Figure_1.jpeg)

![](_page_7_Figure_0.jpeg)

![](_page_7_Picture_730.jpeg)

![](_page_7_Picture_2.jpeg)

![](_page_8_Picture_758.jpeg)

![](_page_8_Figure_1.jpeg)

## **Übung: Konversion römischer Zahlen (2)**

● Annahmen:

- nur Großbuchstaben sind römische Zahlen
- anderer Text nur in Kleinbuchstaben
- alle römischen Ziffern sind korrekt angeordnet
- Vorgehen:
	- addiere römische Ziffern zu Akku
	- anderes Zeichen: drucke (ggf.) Akku, 0 → Akku

Übersetzergenerierung – der Scanner-Generator lex Jan Bredereke, Universität Bremen 35

- "CCC" soll als *ein* Lexem erkannt werden, Wert ist yyleng \* 100
	- analog "III", "XXX" und "MMMMM"

## **Übung: Konversion römischer Zahlen (3)**

## • Zusatzaufgabe:

- alle illegalen Folgen von römischen Ziffern sollen zu einer Fehlermeldung führen
	- Ziffern in absteigender Reihenfolge sortiert
	- nie mehr als 3 gleiche Ziffern hintereinander, außer M
- Hinweise:

Demo

- Fehlerbehandlungsregeln nach normalen Regeln: "first match" macht das Leben einfacher
- nach X, XX, XXX oder XL darf keine Ziffer folgen, die den Wert von X oder höher hat
- nach L darf keine Ziffer folgen, die den Wert von L oder höher hat, und auch nicht XL oder XC

Demo

```
Übersetzergenerierung – der Scanner-Generator lex Jan Bredereke, Universität Bremen 36
```
![](_page_9_Figure_0.jpeg)